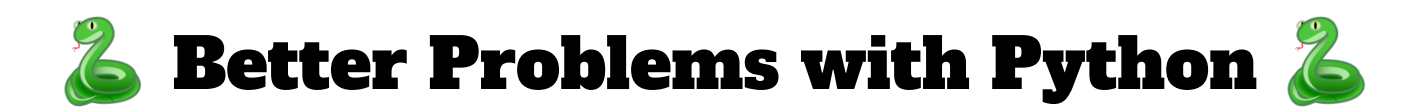

# *Script Tag*

]]>

<script type="loncapa/python"> <![CDATA[

# Your python goes here. # Watch out for auto-indent.

</script> CDATA is not required, but keeps less-than signs from ruining your day.

## *Common Tasks*

**Randomization** # Random number between 1 and 5 yourNumber = random.randrange(1,6,1) # Use it to make text or whatever iceCreamFlavor = getFlavor.name(yourNumber)

### **Drawing from library**

# Must upload python\_lib.zip (as zipped file) # WITH THAT NAME, can't rename. from python\_lib import getFlavor

### *Inserting variables into the course*

### **In text form**

<p>Your secret number is **\$yourNumber**.</p> <p>Your **\$iceCreamFlavor** ice cream costs **\$\$yourNumber**.</p>

#### **In an image or other url:** <img src="/static/icecrm**\$yourNumber.jpg**"/>

**In a Dropdown problem**

<optioninput options="('1','2','3','4','5')" correct="**\$yourNumber**" />

### **In a Numerical problem**

<numericalresponse answer="**\$yourNumber**">

## *Special Functions*

### **Answer Check function**

<script> def **a\_function**(expect, ans): # input cleaning and type-coercion # blah blah useful function stuff **return** { 'ok': 'Partial', 'msg': 'Too high.', 'grade\_decimal': 0.5 } </script>

(...later…)

<customresponse cfn="**a\_function**" expect="thing"> <textline size="40" correct\_answer="" /> </customresponse>

'ok' values: True, False, 'true', 'false', 'partial'

### **Hint Function**

<script> def **hinty\_hint**(answer\_ids, student\_answers, new cmap, old cmap): aid = answer\_ids[0] ans = str(student\_answers[aid]) hinttext = "useful hint of some kind" hint = "<span>Hint: {0}</span>".format(hinttext) new\_cmap.set\_hint\_and\_mode(aid,hint,'always') new\_cmap.set\_property(aid,'npoints',newgrade) new\_cmap.set\_property(aid,'msg',msg) new\_cmap.set\_property(aid, 'correctness', 'correct') </script>

#### (...later…)

<customresponse cfn="some\_function" expect="X"> <formulaequationinput correct\_answer="X" /> <hintgroup hintfn="**hinty\_hint**"/> </customresponse>

'Correctness' values: 'correct', 'incorrect', or 'partially-correct'